# StudentBounty.com IV Semester of 5 Years B.A. LL.B. Examination, Dec. 2012 **PSYCHOLOGY**

Duration: 3 Hours

**Max. Marks: 100** 

**Instructions: 1. Answer all 5 questions.** 

2. One essay type and one short note question from each Unit have to be attempted, which is referred to as Part (a) and Part (b) in all the Units.

# $UNIT-I$

Q. No. 1. (a) What is meant by Psychology ? What are the different approaches to Psychology? Explain any two approaches to Psychology.

Marks: 15

ಮನೋವಿಜ್ಞಾನ ಎಂದರೇನು ? ಮನೋವಿಜ್ಞಾನದ ವಿವಿಧ ಅನುಸಂಧಾನಗಳು ಯಾವುವು ? ಯಾವುದಾದರೂ ಎರಡು ಮನೋವಿಜ್ಞಾನದ ಅನುಸಂಧಾನಗಳನ್ನು ವಿವರಿಸಿ.

#### OR/ಅಥವಾ

Define Psychology. Mention the different methods of Psychology. Explain experiment method with its merits and limitations.

ಮನೋವಿಜ್ಞಾನವನ್ನು ವ್ಯಾಖ್ಯಾನಿಸಿರಿ. ಮನೋವಿಜ್ಞಾನದ ವಿವಿಧ ವಿಧಾನಗಳನ್ನು ತಿಳಿಸಿರಿ. ಪ್ರಾಯೋಗಿಕ ವಿಧಾನವನ್ನು ಅದರ ಅನುಕೂಲತೆಗಳು ಮತ್ತು ಮಿತಿಗಳೊಂದಿಗೆ ವಿವರಿಸಿರಿ.

(b) Write short notes on :

ಸಂಕ್ಷೇಪ ಟಿಪ್ಪಣಿ ಬರೆಯಿರಿ:

Branches of Psychology.

ಮನೋವಿಜ್ಞಾನದ ಶಾಖೆಗಳು

OR/ಅಥವಾ

Contemporary Psychology.

ಸಮಕಾಲೀನ ಮನೋವಿಜ್ಞಾನ

Marks: 5

**P.T.O.** 

0424

#### $UNIT - II$

 $-2-$ 

StudentBounty.com Q. No. 2. (a) Write the meaning of perceptual selectivity. Explain the factors that influences perceptual selectivity.

Marks  $\cdot$  15

ಪ್ರತ್ಯಕ್ಷಾನುಭವ ಆಯ್ಕೆಯ ಅರ್ಥವನ್ನು ಬರೆಯಿರಿ. ಪ್ರತ್ಯಕ್ಷಾನುಭವ ಆಯ್ಕೆಯ ಮೇಲೆ ಪ್ರಭಾವ ಬೀರುವ ಅಂಶಗಳನ್ನು ವಿವರಿಸಿರಿ.

OR/ಅಥವಾ

Define perception. Mention the principles of perceptual organisation. Explain the principles of perceptual organisation.

ಪ್ರತ್ಯಕ್ಷಾನುಭವವನ್ನು ವ್ಯಾಖ್ಯಾನಿಸಿ. ಪ್ರತ್ಯಕ್ಷಾನುಭವ ಸಂಘಟನೆಯ ತತ್ವಗಳನ್ನು ತಿಳಿಸಿ. ಪ್ರತ್ಯಕ್ಷಾನುಭವ ಸಂಘಟನೆಯ ತತ್ವೆಗಳನ್ನು ವಿವರಿಸಿರಿ.

(b) Write short notes on:

ಸಂಕ್ಷೇಪ ಟಿಪಣಿ ಬರೆಯಿರಿ:

Perceptual process.

ಪ್ರತ್ಯಕ್ಷಾನುಭವ ಪ್ರಕ್ರಿಯೆ.

OR/ಅಥವಾ

Cognitive dissonance.

ಜ್ಞಾನ ಅಪಸ್ಸರ.

#### $UNIT - III$

Q. No. 3. (a) What is motivation? Mention the different theories of motivation. Explain Maslow's Hierarchy need theory.

Marks: 15

ಅಭಿಪ್ರೇರಣೆ ಎಂದರೇನು ? ಅಭಿಪ್ರೇರಣೆಯ ವಿವಿಧ ಸಿದ್ಧಾಂತಗಳನ್ನು ತಿಳಿಸಿ. Maslow'sರವರ ಕ್ರಮಾಗತ ಸಿದ್ಧಾಂತವನ್ನು ವಿವರಿಸಿ.

#### OR/ಅಡವಾ

Define emotional intelligence. Explain James-Lange theory and Cannon-Bard theories of emotion.

Emotional Intelligence ವ್ಯಾಖ್ಯಾನಿಸಿ. James-Lange ಸಿದ್ಧಾಂತ ಮತ್ತು Cannon-Bard ಸಿದ್ಧಾಂತಗಳನ್ನು ವಿವರಿಸಿ.

Marks: 5

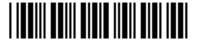

(b) Write short notes on : ಸಂಕ್ಷೇಪ ಟಿಪಣಿ ಬರೆಯಿರಿ: Characteristics of motivation. ಅಭಿಪ್ರೇರಣೆಯ ಗುಣಲಕ್ಷಣಗಳು. OR/ಅಥವಾ **Types of Motives.** 

ಅಭಿಪ್ರೇರಣೆಯ ವಿಧಗಳು.

## $UNIT - IV$

 $-3-$ 

Q. No. 4. (a) Define interpersonal behaviour. Explain the characteristics of interpersonal response traits.

Marks  $\cdot$  15

ಪರಸ್ಪರ ವೈಯಕ್ತಿಕ ವರ್ತನೆಯನ್ನು ವ್ಯಾಖ್ಯಾನಿಸಿ. ಪರಸ್ಪರ ವೈಯಕ್ತಿಕ ಪ್ರತಿಕ್ರಿಯೆಯ ಗುಣಲಕ್ಷಣಗಳನ್ನು ವಿವರಿಸಿ.

OR/ಅಥವಾ

Define communication. Explain the process of communication. Write the components of verbal and non-verbal communication.

ಸಂವಹನೆಯನ್ನು ವ್ಯಾಖ್ಯಾನಿಸಿ. ಸಂವಹನಾ ಪ್ರಕ್ರಿಯೆಯನ್ನು ವಿವರಿಸಿ. ಶಾಬ್ದಿಕ<br>ಮತ್ತು ಅಶಾಬ್ದಿಕ ಸಂವಹನೆಯ ಘಟಕಾಂಶಗಳನ್ನು ಬರೆಯಿರಿ.

(b) Write short notes on :

ಸಂಕ್ಷೇಪ ಟಿಪ್ಪಣಿ ಬರೆಯಿರಿ:

Frustration

ಆಶಾಭಂಗ

OR/ಅಥವಾ

Self perception

ಸ್ವಪ್ರತ್ಯಕ್ಷಾನುಭವ

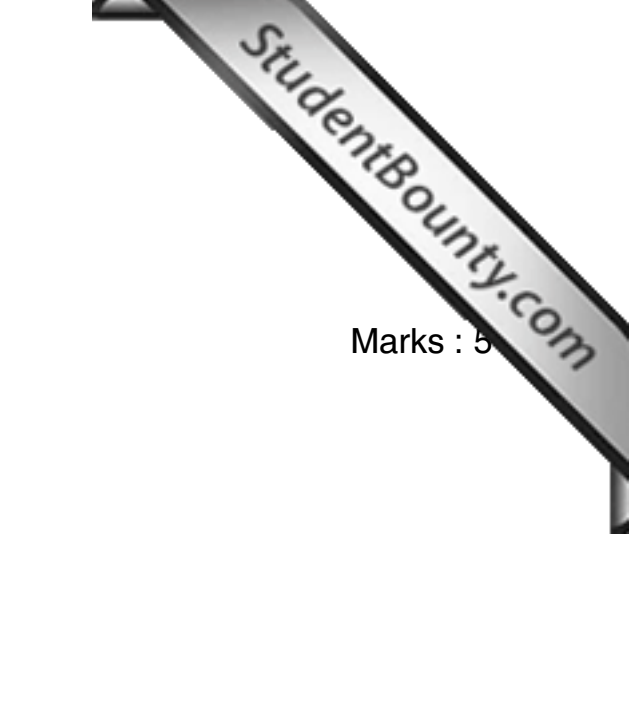

Marks: 5

0424

### $UNIT-V$

StudentBounty.com Q. No. 5. (a) Define attitude. Explain the factors that influence the change in attitude.

Marks: 15

ಮನೋಭಾವವನ್ನು ವ್ಯಾಖ್ಯಾನಿಸಿ. ಮನೋಭಾವ ಬದಲಾವಣೆಯ ಮೇಲೆ ಪ್ರಭಾವ ಬೀರುವ ಅಂಶಗಳನ್ನು ವಿವರಿಸಿ.

OR/ಅಥವಾ

How do you measure attitude? Explain the various techniques of measuring attitude.

ಮನೋಭಾವವನ್ನು ಹೇಗೆ ಮಾಪನ ಮಾಡುವಿರಿ? ಮನೋಭಾವ ಮಾಪನದ ವಿವಿಧ ತಂತ್ರಗಳನ್ನು ವಿವರಿಸಿ.

(b) Write short notes on : ಸಂಕ್ಷೇಪ ಟಿಪ್ಪಣಿ ಬರೆಯಿರಿ: Nature of attitudes

ಮನೋಭಾವದ ಸ್ವರೂಪ

OR/ಅಥವಾ

Implications of attitudes ಮನೋಭಾವದ ನಿಹಿತಾರ್ಥಗಳು. Marks: 5